# Fabrikdigitalisierung & 3D Laserscannin[g](http://www.3dcad-gmbh.de/) Vom DWG aus per Klick in den 360° View

**3D Laserscanning ermöglicht innerhalb kürzester Zeit und bei minimalen Kosten das Erfassen des Ist-Zustandes von Fabrikhallen, Immobilien, Außenbereichen.**

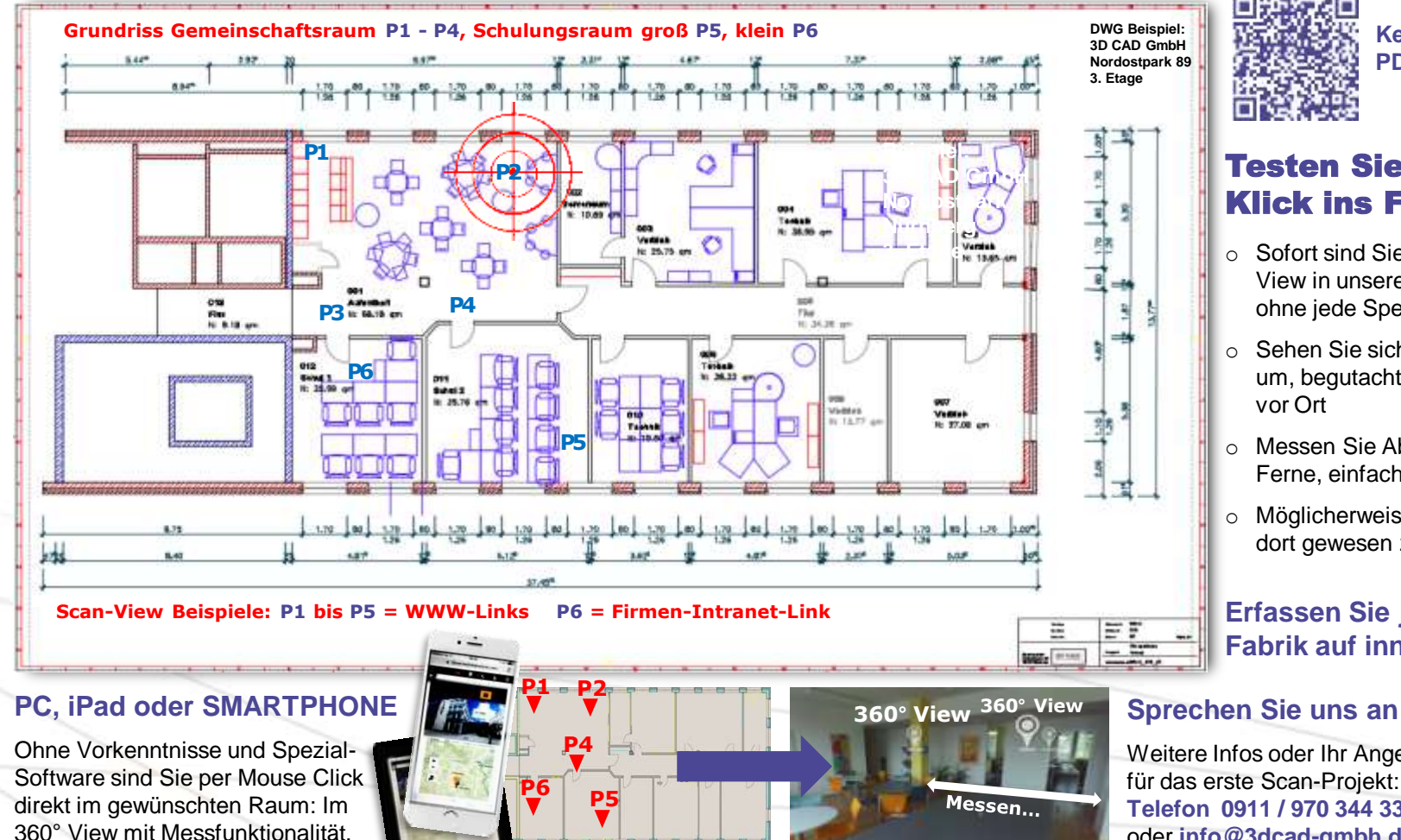

**Kein klickbares [PDF in der Hand?](http://t3.3dcad-gmbh.com/fileadmin/content/pdf/3D_CAD_Produktinfo_Klickbare_Unterlage_DWG_v2.pdf)** 

**3D CAD** PDM und Prozessoptimierung

# Testen Sie mit einem Klick ins Fadenkreuz

- $\circ$  Sofort sind Sie mitten im 360 $^{\circ}$ View in unserem Firmengebäude, ohne jede Spezialsoftware
- o Sehen Sie sich in alle Richtungen um, begutachten Sie die Situation vor Ort
- o Messen Sie Abstände aus der Ferne, einfach per Mouse Click
- o Möglicherweise ohne jemals dort gewesen zu sein

## **Erfassen Sie jetzt auch Ihre Fabrik auf innovative Weise**

Weitere Infos oder Ihr Angebot für das erste Scan-Projekt: **Telefon 0911 / 970 344 33** oder **i[nfo@3dcad-gmbh.de](mailto:info@3dcad-gmbh.de?subject=3dcad.websharecloud.com)**

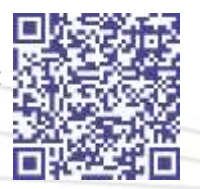

### **3D CAD GmbH – [Ihr Partner mit Weitblick](http://www.3dcad-gmbh.de/)** © 3D CAD GmbH 2016 **[WWW.3DCAD-GMBH.DE](http://www.3dcad-gmbh.de/)**